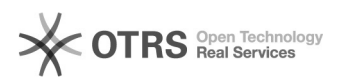

## Artikel zu guenstiger.de übermitteln: Anleitung

15.05.2024 22:59:18

## **FAQ-Artikel-Ausdruck**

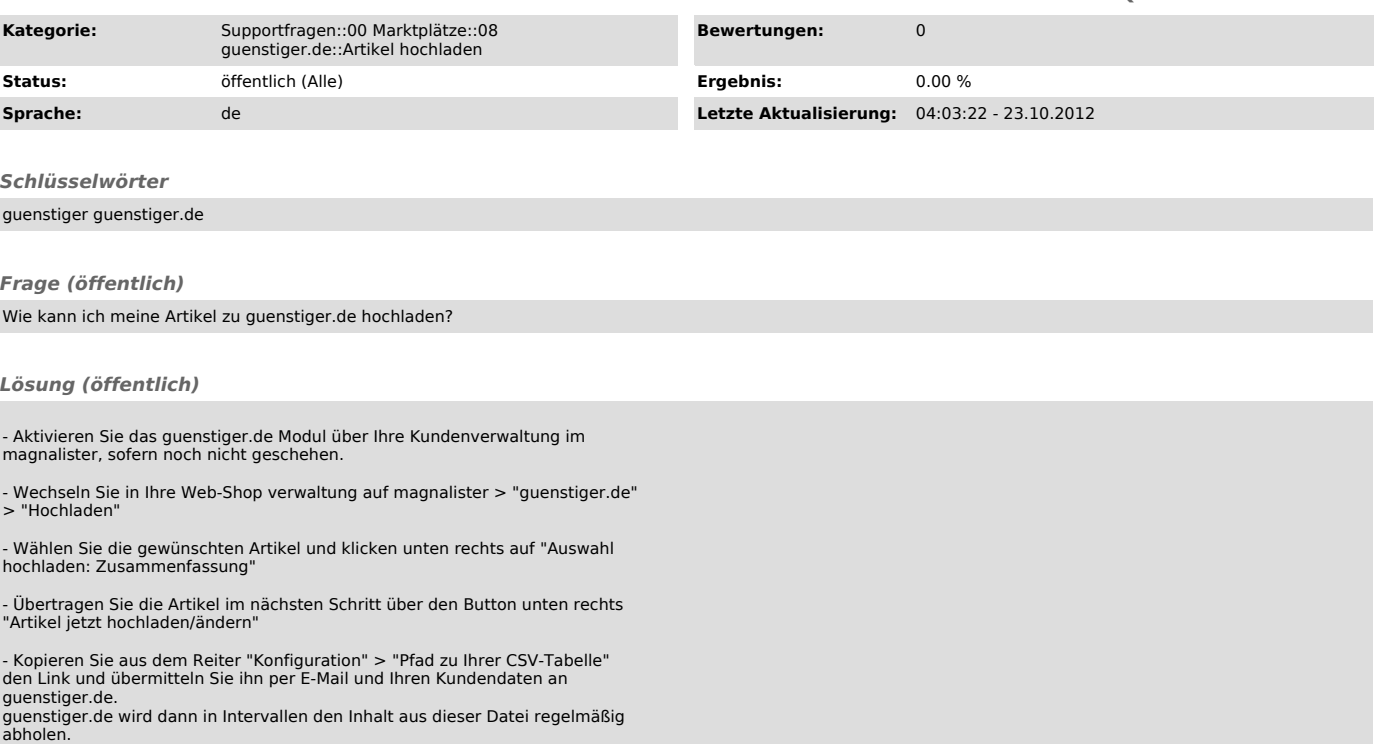